# IMPACTO DE LAS NIIF EN LA VALORACIÓN DE EMPRESAS ESPAÑOLAS COTIZADAS

**Concepción Bartual Sanfeliu Fernando García García** 

#### **ABSTRACT**

El objetivo del presente trabajo es comprobar el impacto que las Normas Internacionales de Información Financiera han tenido sobre la calidad de la información a disposición de los analistas financieros para la toma de decisiones, concretamente en el ámbito de la valoración de empresas españolas. Así, a partir de los datos publicados por las empresas cotizadas en bolsa con obligación a consolidar en el primer semestre de 2004, se compara la capacidad explicativa de la información financiera publicada conforme a las NIIF y la publicada conforme al Plan General de Contabilidad español. Se concluye que la capacidad explicativa de la información facilitada por ambos sistemas normativos es similar, si bien hay que reconocer que las NIIF se encuentran aún en un estadio muy temprano de aplicación y que habría de realizarse un estudio a nivel sectorial para obtener resultados más precisos.

**KEYWORDS:** Valoración de empresas, Decisiones de Inversión, Normas Internacionales de Contabilidad.

## **1. INTRODUCCIÓN**

El objetivo de la información financiera es suministrar información acerca de la situación financiera, los resultados y los flujos de efectivo de las empresas, con el fin de facilitar la toma de decisiones económicas a una amplia gama de usuarios entre los que se encuentran tanto la gerencia como usuarios externos a la unidad empresarial, como los inversores presentes y potenciales, las entidades financieras, los sindicatos, acreedores y clientes y las administraciones públicas. La información financiera debería, por tanto, influir sobre las decisiones de los usuarios, ayudándoles a evaluar sucesos pasados, presentes o futuros, o bien corregir evaluaciones pasadas, al tiempo que les presenta la imagen fiel de las empresas.

Por lo expuesto, parece razonable pensar que los inversores bursátiles acuden a la información contable facilitada por las empresas para valorar a las empresas y tomar decisiones de inversión o desinversión. Esta información puede ser utilizada en modelos de valoración que emplean metodologías como la del descuento de flujos de caja (Fernández, 1999; Ruiz et al. 1999; Irimia et al. 2003), o se puede aprovechar para el cálculo de diferentes ratios económico-financieros que reflejen la situación de la empresa desde diversos ángulos en el denominado análisis fundamental, o para analizar la creación de valor de la empresa para el accionista (Amat, 1999; Fernández, 2000; Irimia, 2002; Ruiz y Caballero, 2000 a y 2000 b).

Existen, además, metodologías que permiten obtener modelos de valoración de empresas directamente a partir de la información contenida en los estados financieros (Caballer, 1994; Moya 1995 y 1996).

En España, desde que se publicó en 2003 la obligatoriedad de la aplicación de las Normas Internacionales de Información Financiera (NIIF) para la presentación de la información consolidada por parte de las sociedades dominantes de los grupos cotizados a partir de 2005, el marco contable está expuesto a profundos cambios. Estas nuevas normas, emitidas por Internacional Accounting Standards Committe (IASC), cuya misión es la de reducir las diferencias contables internacionales, facilitando así la comparabilidad de la información financiera y la toma de decisiones de inversión en el marco internacional, presentan una serie de diferencias en relación a las directrices seguidas hasta el momento del Plan General de Contabilidad (PGC) español de 1990. Por otro lado, en la actualidad, no todas las normas aprobadas por el IASC son de obligado cumplimiento y, en otros casos, la interpretación de las normas aún plantea dificultades.

El objeto del presente estudio es analizar cuál ha sido el impacto de las NIIF sobre la valoración de las empresas, concretamente pretende determinar si al utilizar la información financiera facilitada siguiendo los nuevos criterios de las NIIF se obtienen mejores resultados en la valoración que los obtenidos al aplicar la anterior normativa del PGC.

El resto del trabajo se estructura de la forma que sigue. En el próximo epígrafe se presenta el modelo de valoración que se va a emplear, la base de datos, la selección de las variables y la metodología econométrica. Seguidamente se presentan los resultados obtenidos del análisis. A continuación se realiza un análisis ANOVA, con el fin de facilitar la interpretación de los resultados obtenidos en el punto anterior y, finalmente, se presentan las principales conclusiones del trabajo.

# **2. MODELO DE VALORACIÓN**

El modelo de valoración de empresas que se va a presentar parte de la hipótesis de que el valor bursátil, o capitalización bursátil, de una empresa es un estimador del valor de mercado de la misma y puede ser estimado como variable endógena a partir de las características económico-financieras de la empresa en cuestión. De ahí la relevancia del cambio de paradigma contable al que se enfrentan no sólo los encargados de confeccionar la información financiera, sino también los usuarios de esta información y, en este contexto, los analistas de inversiones, dado que de la correcta interpretación de esta información dependen sus decisiones de inversión.

En realidad, las variables que influyen en el valor de mercado de las empresas se pueden agrupar en tres categorías. La primera recoge la situación general de la económica, especialmente aquellas variables que afecten al mercado bursátil, tales como el tipo de interés, el PIB, la tasa de desempleo, la inflación, el precio del crudo etc.. La segunda categoría se centra en el estudio de los sectores empresariales, mientras que la tercera categoría incluye variables de carácter interno específico de cada empresa, que puedan explicar la situación patrimonial, económica, financiera etc. de la misma. Esta información se obtiene principalmente de los estados contables, como se ha comentado anteriormente.

De las tres categorías mencionadas, para el presente estudio sólo es relevante la tercera, dados los objetivos perseguidos y la base de datos que se va a emplear.

Efectivamente, el objeto de este trabajo es determinar si al utilizar la información financiera facilitada siguiendo los nuevos criterios de las NIIF se obtienen mejores resultados en la valoración que los obtenidos al aplicar la anterior normativa del PGC, es decir, se pretende contrastar el poder explicativo de las variables pertenecientes a la tercera categoría en función de si se han elaborado siguiendo las NIIF o el PGC.

A tal efecto, se dispone de la información financiera consolidada que las sociedades dominantes de los grupos cotizados presentaron en el segundo semestre de 2004. Se han excluido de la base de datos las empresas relacionadas con la prestación de servicios financieros (banca, seguros y sociedades de cartera y holding) ya que la información financiera que deben presentar difiere de la del resto de sectores y esto podría dificultar el análisis. Así pues, el análisis comprende el estudio de la información financiera de un total de 92 empresas.

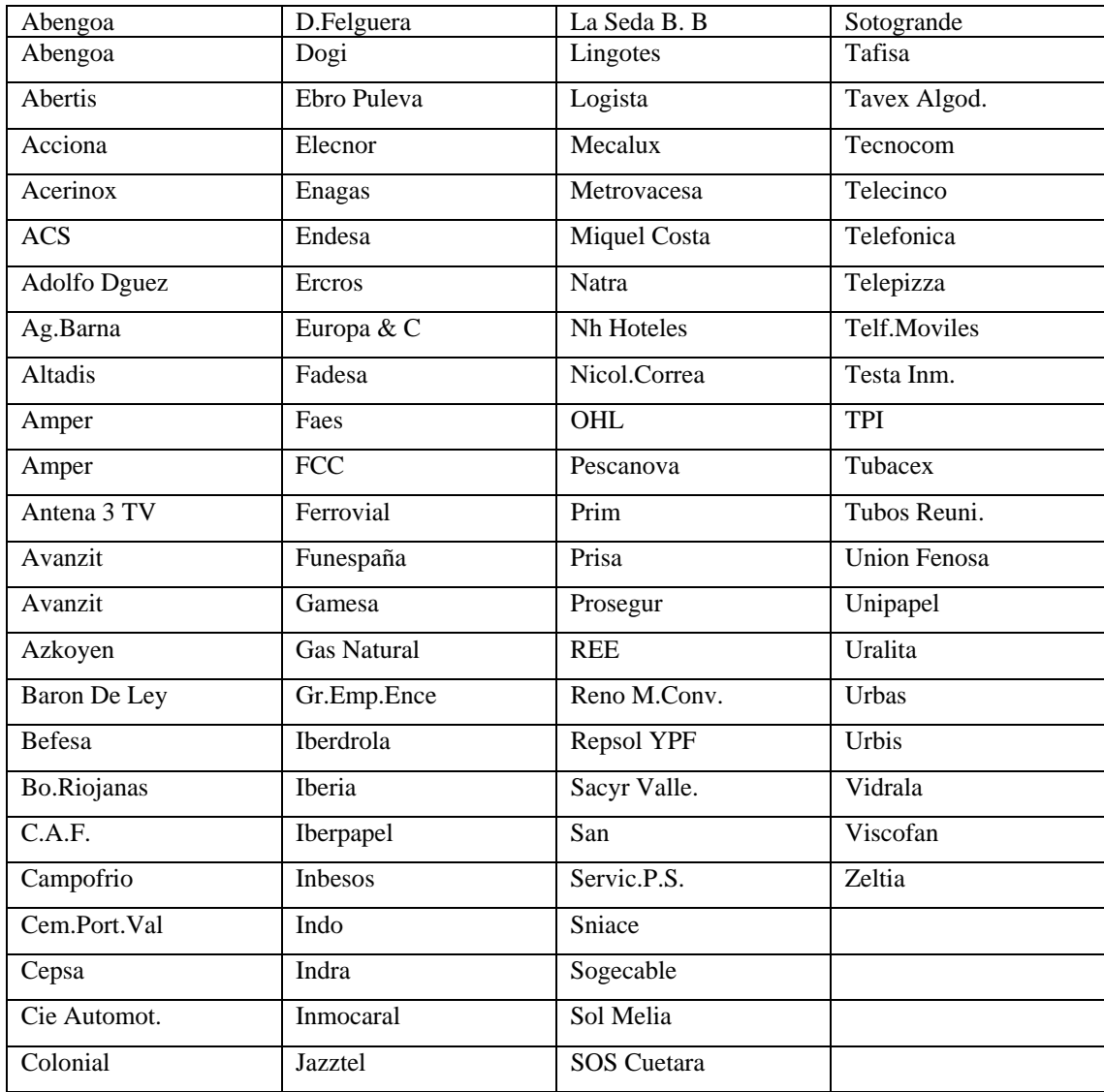

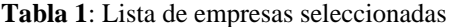

Por otro lado, si bien la información financiera publicada en 2004 seguía los criterios del PGC, la publicada en 2005 ya debía basarse en las NIIF. Además, a efectos de poder realizar comparaciones, la información de 2005 debía presentar la información referida al ejercicio anterior, 2004, siguiendo también los criterios NIIF. Así pues, obtenemos que para el primer semestre de 2004 se dispone de información financiera elaborada tanto según el PGC como según las NIIF, lo que permite realizar ejercicios de comparación. Adicionalmente, y de cara a elaborar el modelo de valoración, dado que se van a analizar dos muestras trasversales (variables obtenidas según PGC y según NIIF) referentes a un mismo momento del tiempo, no tiene sentido incluir en el modelo variables relacionadas con el entorno macroeconómico ni sectorial, puesto que dichas variables afectarán por igual a las dos muestras. Por lo tanto, las variables explicativas en el modelo de valoración que se va a estimar deberán obtenerse directamente a partir de la información financiera publicada por las empresas.

Concretamente, las variables seleccionadas se presentan en la siguiente tabla, y se componen tanto de datos simples (componentes del balance y de la cuenta de resultados o de la memoria), en cuyo caso se ha calculado el logaritmo neperiano del valor original para evitar problemas de multicolinealidad, como de ratios económico financieros:

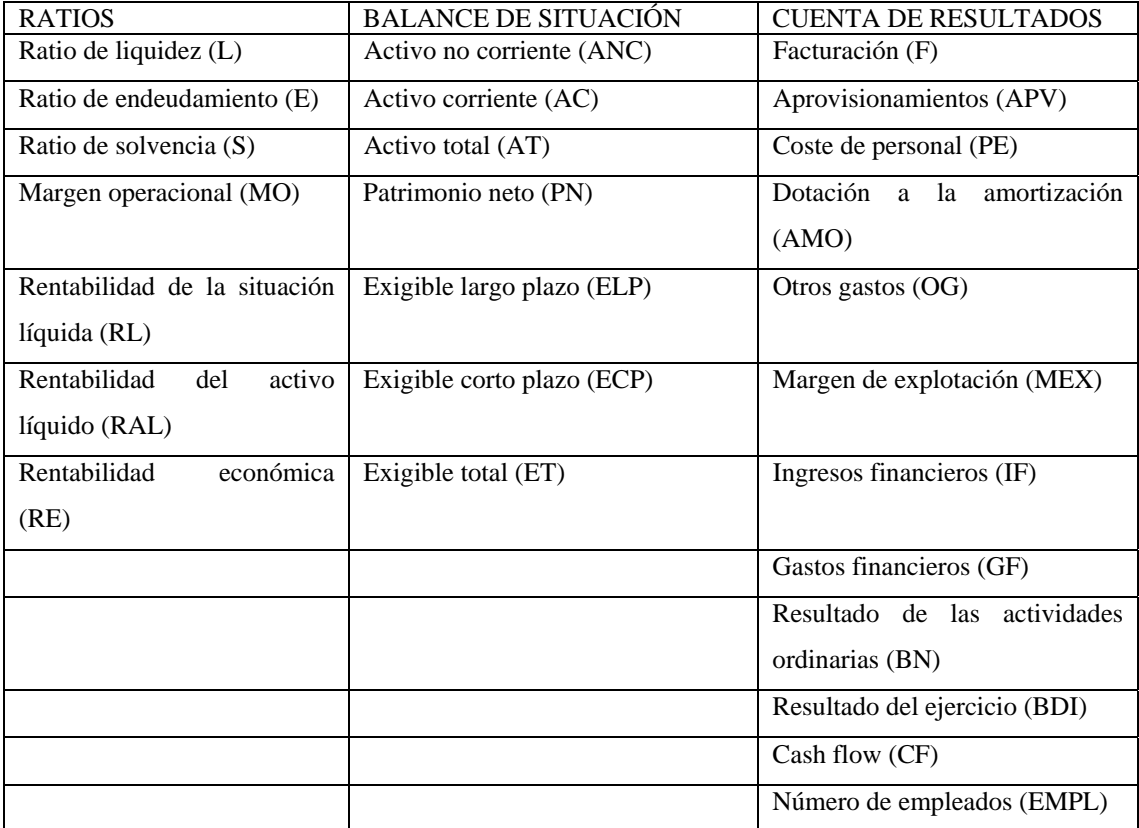

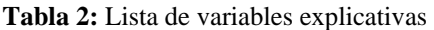

En relación a los ratios seleccionados, su significado es el siguiente:

Ratio de liquidez: Relación entre el activo circulante y las deudas a corto plazo. Mide la capacidad de la empresa para hacer frente a los pagos en el corto plazo.

Ratio de endeudamiento: Relación entre los fondos ajenos y los fondos propios.

Ratio de solvencia: Relación entre capitales propios y pasivo.

Margen operacional: Relación entre los resultados operacionales y las ventas y prestaciones de servicios.

Rentabilidad de la situación líquida: Relación entre el resultado de las operaciones ordinarias y el patrimonio neto.

Rentabilidad del activo líquido: Relación entre el resultado de las operaciones ordinarias y el activo líquido.

Rentabilidad económica: Relación entre el resultado operacional más los gastos financieros, y el activo total.

Una vez determinadas las variables explicativas con las que se va a elaborar el modelo de valoración, se puede proceder a la elaboración de dicho modelo, para lo cual se seguirá la metodología propuesta por Moya (1996).

Una de las principales dificultades se encuentra para el tratamiento estadístico de la información financiera es la relación estrecha que existe entre las diversas magnitudes contables. Esto implica que algunas variables aportan información redundante y están altamente correlacionadas entre sí, presentando los modelos econométricos estimados un elevado grado de multicolinealidad, lo que los hace carentes de sentido. El problema se presenta, pues a la hora de seleccionar las variables explicativas en el análisis de regresión múltiple, de forma que se elimine el problema de la multicolinealidad.

Para la selección de variables en el análisis de regresión eliminando la multicolinealidad, se utiliza el análisis factorial de componentes principales. Este procedimiento es de utilidad en los estudios con una gran cantidad de información y que es en parte redundante, como en el caso que nos ocupa. Ello es debido a la existencia de relaciones de interdependencia entre algunas de las variables, de manera que la información proporcionada por una de ellas está repetida en parte por la suministrada por otra u otras. La técnica de componentes principales trata de sintetizar al máximo la información, con el criterio de pérdida mínima de capacidad explicativa. Así, las variables se agrupan en factores, de manera que cada variable es asignada al factor con el que está más correlacionada.

La siguiente etapa consiste en la aplicación del proceso de regresión. Es cierto que se podría recurrir directamente a la ecuación factorial para explicar el valor bursátil, pero en este caso sería difícil de interpretar el peso específico de cada variable explicativa . En su lugar, se selecciona una variable por factor en el modelo de regresión. Como las variables dentro de cada factor suelen estar muy correlacionadas entre sí, este procedimiento reduce sistemáticamente la probabilidad de que variables altamente correlacionadas sean incluidas en el modelo final, eliminándose así el problema de la multicolinealidad. Hay diversas alternativas para proceder a la elección de las variables de cada factor. Generalmente se recomienda elegir de entre las variables con similar peso en el factor aquella que presente una correlación simple mayor con la variable dependiente.

Finalmente, una vez seleccionadas las variables explicativas, se procede a la estimación del modelo de regresión. Es posible que algunas de las variables seleccionadas no resulten significativas, por lo que habrá que realizar pruebas hasta que se cumplan todas las condiciones estadísticas propias de los modelos de regresión.

# **3. RESULTADOS**

En primer lugar, se ha aplicado la metodología propuesta a cada una de las dos muestras: variables obtenidas a partir de la información financiera según las NIIF y variables obtenidas a partir de la información financiera según el PGC. Cabe resaltar que la variable a explicar será en ambos casos la misma, a saber, el valor bursátil en el mes de julio de 2004.

Tras la realización del análisis factorial, cada variable es asignada a un único factor, precisamente a aquél con el que tiene una mayor correlación, tal y como aparece en las siguiente tablas:

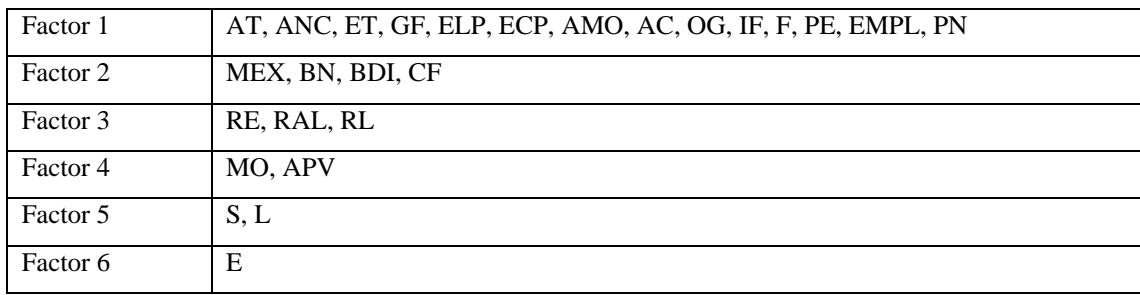

## **Tabla 3:** Asignación de las variables. NIIF

## **Tabla 4**: Asignación de las variables. PGC

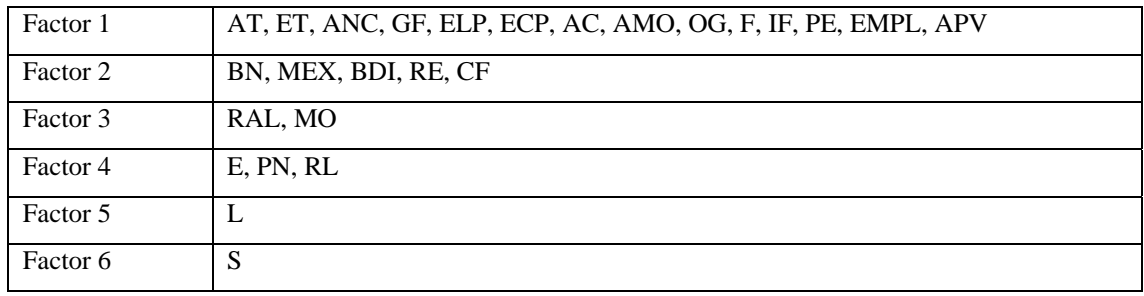

Se puede apreciar cómo en ambos casos se han generado un total de seis factores y que las variables han sido asignadas de forma similar. Así, el primer factor engloba siempre a las variables relacionadas con la dimensión de la empresa, mientras que el segundo factor está relacionado con la rentabilidad y los beneficios. El resto de factores agrupan a los diversos ratios de rentabilidad, liquidez y nivel de endeudamiento.

A continuación se debe seleccionar una variable por factor. En nuestro caso, se ha seleccionado aquella variable con mayor correlación con la variable dependiente.

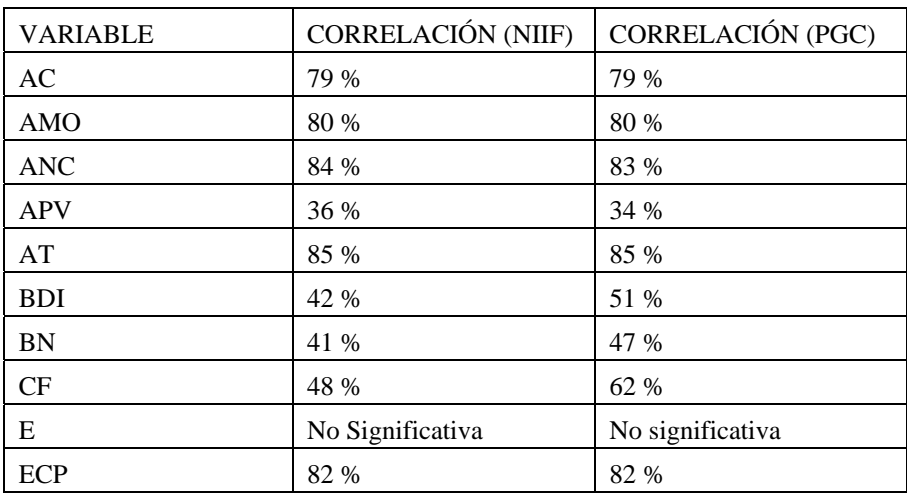

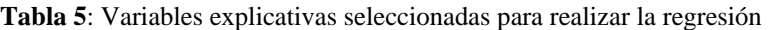

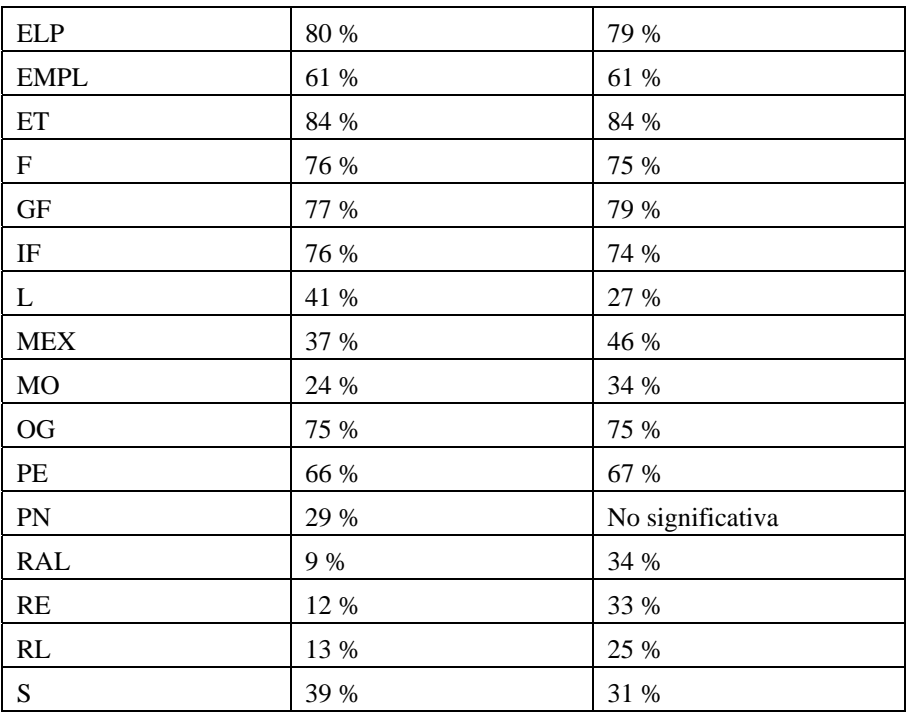

De esta manera, para los datos según las NIIF, se han elegido las variables Activo Total (factor 1), Cash Flow (factor 2), Rentabilidad Líquida (factor 3), Margen Operacional (factor 4), Liquidez (factor 5) y Endeudamiento (factor 6). Para los datos obtenidos a partir de la información elaborada siguiendo el PGC, las variables seleccionadas han sido el Activo Total (factor 1), Resultado del Ejercicio (factor 2), Margen Operacional (factor 3), Rentabilidad Líquida (factor 4), Liquidez (factor 5) y Solvencia (factor 6).

Resultan evidentes las similitudes obtenidas, tanto en cuanto a la clasificación de los factores como en cuanto a las variables finalmente seleccionadas.

El siguiente paso consiste en estimar un modelo de regresión en el que la variable a explicar sea el valor bursátil de las empresas y las variables explicativas sean las variables seleccionadas en el paso anterior.

Al calcular los modelos de regresión se observó que diversas variables no eran significativas, por lo que fueron eliminadas, obteniéndose finalmente los siguientes modelos:

**Tabla 6:** Resumen del modelo y coeficientes de regresión obtenidos a partir de los datos NIIF

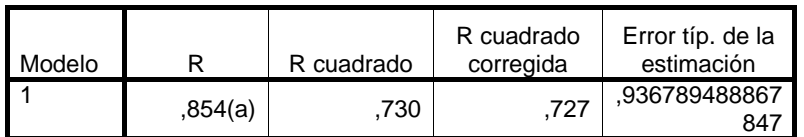

## **Resumen del modelo**

a Variables predictoras: (Constante), AT

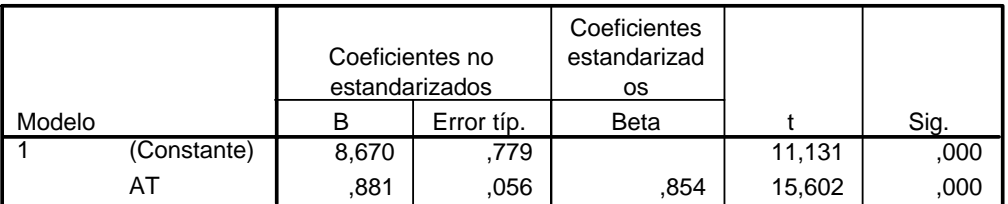

## **Coeficientesa**

a. Variable dependiente: VB

**Tabla 7**: Resumen del modelo y coeficientes de regresión obtenidos a partir de los datos PGC

#### **Resumen del modelo**

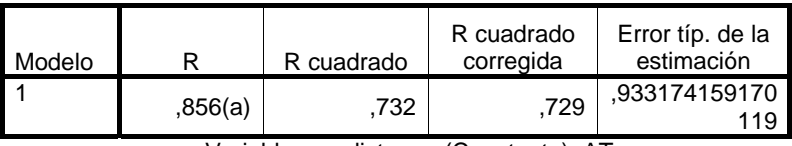

a Variables predictoras: (Constante), AT

#### **Coeficientesa**

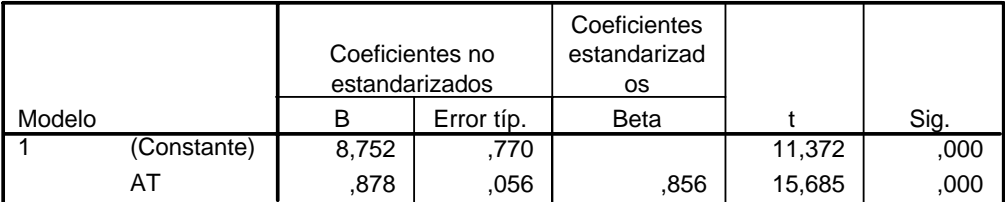

a. Variable dependiente: VB

Como puede comprobarse, ambos modelos tienen una capacidad explicativa similar, con valores del  $R^2$  ajustado del 72,7% para el modelo NIIF y del 72,9% para el modelo PGC. Este resultado parece evidenciar que las NIIF, a priori, no suponen una diferencia significativa en cuanto a la calidad de la información que facilitan a los inversores bursátiles.

Otro aspecto que resulta llamativo es que en el modelo se haya seleccionado una sola variable. Generalmente, en otros trabajos en los que se ha aplicado esta metodología, el modelo estimado contiene dos variables, una relacionada con el tamaño de la empresa, como en el caso presente, y otra relacionada con la rentabilidad, variable que se echa en falta en el presente modelo. Este hecho, junto con el  $R^2$  ajustado obtenido, que es relativamente bajo, puede deberse a la circunstancia de que se ha trabajado con toda la muestra de 92 empresas, habiendo como hay grandes diferencias entre ellas en cuanto a la estructura económico financiera y al tamaño.

Para resolver esta problemática se ha procedido a realizar de nuevo el mismo análisis, pero esta vez con dos submuestras: la primera incorpora las 22 empresas con mayor activo, mientras que la segunda engloba a las 22 empresas con menor activo. De esta manera se trata de comprobar si, al analizar grupos de empresas más homogéneos el  $R^2$  ajustado aumenta, si en el modelo de valoración se incluyen más de una variable explicativa y si surgen diferencias entre la capacidad explicativa de los modelos NIIF y los modelos PGC.

Tras realizar el análisis factorial y la selección de variables correspondiente, los modelos de regresión obtenidos han sido los siguientes:

|                     | <b>VARIABLES EXPLICATIVAS</b>                  | <b>R2 AJUSTADO</b> |
|---------------------|------------------------------------------------|--------------------|
| <b>NIIF GRANDES</b> | Margen de explotación                          | 85,7%              |
| <b>PGC GRANDES</b>  | Beneficio Ordinario                            | 94,5 %             |
| NIIF PEQUEÑAS       | Ratio de Endeudamiento; Exigible a Corto Plazo | 80,1 %             |
| PGC PEQUEÑAS        | Ratio de Endeudamiento; Exigible a Corto Plazo | 75,3%              |

**Tabla 8**: Resumen de los resultados obtenidos en los distintos modelos de regresión

Para la muestra de las empresas grandes, el  $R^2$  ajustado se sitúa en el 85,7% para el modelo NIIF y en el 94,5% en el modelo PGC, lo que supone un aumento considerable del  $\mathbb{R}^2$  ajustado. En ambos casos, los modelos tienen una sola variable explicativa que, si bien es diferente en cada modelo (Margen de Explotación en el modelo NIIF; Beneficio Ordinario en el modelo PGC), está siempre relacionada con la cuantificación del beneficio.

Para la muestra de las empresas pequeñas, se aprecia que el  $R^2$  ajustado obtenido es similar en el modelo NIIF (80,1%) y en el modelo PGC (75,3%), si bien en el modelo NIIF es un ligeramente superior. Cabe destacar que la diferencia en el  $R^2$  ajustado en función de la muestra (empresas grandes o empresas pequeñas) es mucho menor en el modelo NIIF (tan sólo 5%) que en el modelo PGC (casi 10%). También se puede comprobar cómo el  $R^2$  ajustado no ha mejorado excesivamente en relación a los modelos iniciales, como sí ha sido el caso para las empresas grandes. Este hecho puede deberse a que en las empresas pequeñas existe mayor variabilidad. Por otro lado, en ambos modelos se incluyen las mismas variables explicativas, el ratio de Endeudamiento y el Exigible a Corto Plazo. Si bien es cierto que el número de variables explicativas ha aumentado respecto a los modelos obtenidos de la muestra de 92 empresas, cabe destacar que la naturaleza de las variables explicativas no coincide con la que cabría esperar (tamaño y rentabilidad).

Es posible que los modelos propuestos mejoraran su capacidad explicativa si se pudiera hacer una clasificación de las empresas por sectores y se analizaran éstos separadamente, pero, desgraciadamente, al tratarse de una muestra trasversal no se dispone de los datos suficientes que permitan llevar a cabo un estudio estadístico con garantías.

En definitiva, a raíz de los análisis realizados hasta el momento, no se puede señalar que existan diferencias significativas entre la información aportada por las NIIF y la aportada por el PGC de cara a la valoración de empresas cotizadas. No obstante, para poder llegar a esta conclusión es conveniente realizar un estudio ANOVA de las variables explicativas.

## **4. ANÁLISIS DE LA VARIANZA**

El análisis de la varianza (ANOVA) tiene como objetivo esencial determinar si diversas muestras proceden de poblaciones de igual media y permite medir la significación estadística de las diferencias entre las medias de los grupos determinados en la variable dependiente (que toma valor 1

cuando se aplican las NIIF y 0 cuando se aplica el PGC) por los valores de las variables independientes. En este análisis se tomará como variable independiente los valores de los diferentes ratios calculados.

Con este análisis se pretende determinar si existen diferencias significativas en la información financiera facilitada por las NIIF frente a la facilitada por el PGC o si, por el contrario, no existen tales diferencias.

Tras aplicar el análisis ANOVA se obtiene el siguiente resultado:

## **Tabla 9**: Resultado del análisis ANOVA

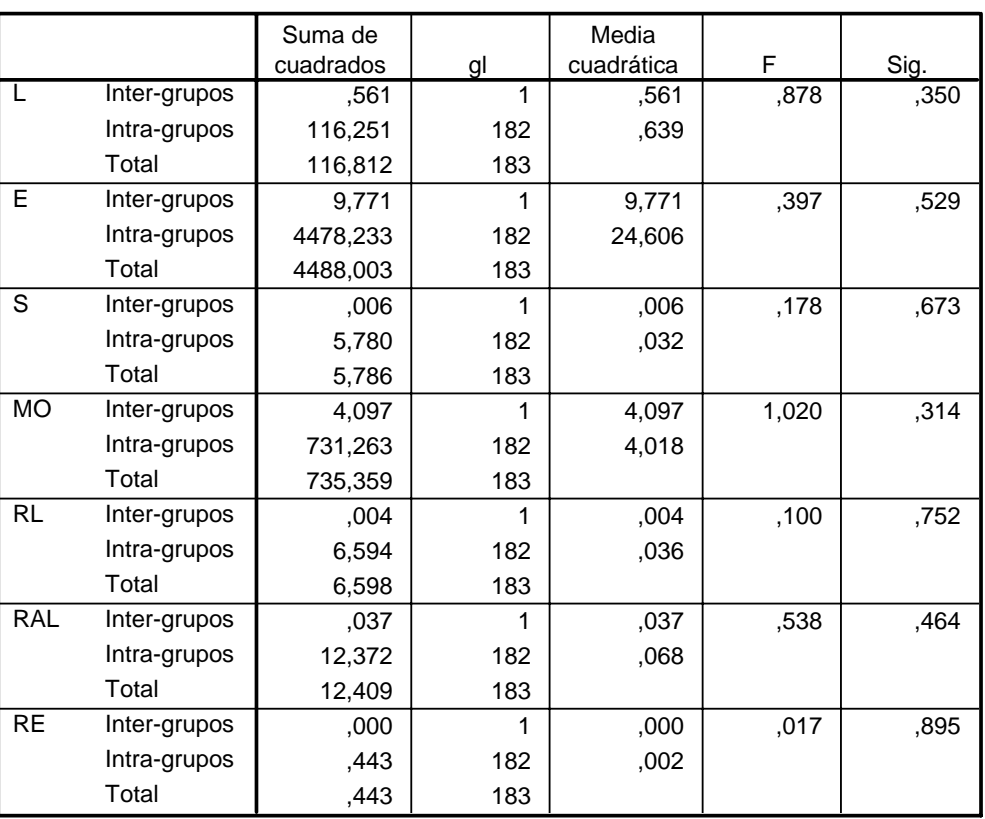

#### **ANOVA**

Como se observa de la tabla anterior, no existen diferencias significativas entre los ratios calculados a partir de la información presentada según las NIIF y los calculados a partir de las normas del PGC puesto el valor de la significación es en todos los casos, y por mucho, superior a 0,01. Esto podría explicar el hecho de que los modelos de valoración obtenidos en el epígrafe anterior fuesen tan similares entre sí.

Esta situación no significa que no existan diferencias entre ambas normativas y debe ser interpretada con cautela. Entre los principales motivos que puedan explicar esta similitud cabe destacar que la aplicación de las NIIF se encuentra en una fase muy temprana, especialmente si nos referimos, como estamos haciendo, a datos de 2004. Efectivamente, incluso a fecha de hoy, no todas las NIIF son

de obligado cumplimiento y, en otros casos, no existe una interpretación unívoca de las NIIF. Además el impacto de las NIIF se presume muy diferente en función del sector que se trate y ese estudio comparativo no ha podido realizarse debido a la escasez de datos.

## **5. CONCLUSIONES**

En el presente trabajo se ha procedido al análisis del impacto que las Normas Internacionales de Información Financiera han tenido sobre la calidad de la información a disposición de los analistas financieros para la toma de decisiones, concretamente en el ámbito de la valoración de empresas españolas. Así, a partir de los datos publicados por las empresas cotizadas en bolsa con obligación a consolidar en el primer semestre de 2004 (con excepción de las empresas de servicios financieros), se compara la capacidad explicativa de la información financiera publicada conforme a las NIIF y la publicada conforme al Plan General de Contabilidad español. A tal fin se ha propuesto un modelo de valoración multivariante que se nutre de la información financiera publicada por las empresas y en el que la variable dependiente es el valor bursátil de la empresa. Para la selección de las variables a incluir en el modelo, y con el fin de evitar posibles problemas de multicolinealidad, se ha empleado el análisis factorial para, a continuación, seleccionar dentro de cada factor la variable con mayor correlación con la variable dependiente. La regresión se ha realizado con dos muestras diferentes: por un lado, con valores de las variables explicativas obtenidos a partir de los datos contables elaborados según las NIIF, y, por otro lado con valores de las mismas variables, pero obtenidos aplicando el PGC. De esta manera se ha podido comprobar que los modelos obtenidos con una y otra muestra son muy similares, tanto en cuanto a las variables seleccionadas (Activo Total en ambos casos), como en el poder explicativo de los mismos ( $\mathbb{R}^2$  ajustado de 72,7% con los datos NIIF frente a 72,9% con los datos PGC). A fin de mejorar la capacidad explicativa del modelo, se han seleccionado dos muestras de empresas, las 22 de mayor tamaño y las 22 más pequeñas, en relación al activo total. El resultado obtenido señala una mejora sustancial en el  $\mathbb{R}^2$  ajustado para las empresas grandes ( $\mathbb{R}^2$  ajustado de 85,7% con los datos NIIF frente a 92,8% con los datos PGC), mientras que para las empresas pequeñas la mejora es mucho menor (R2 ajustado de 80,1% para NIIF y de 75,3% para PGC). En cuanto a las variables explicativas, continúan siendo idénticas en los modelos para empresas pequeñas. En el caso de las empresas grandes, el modelo que emplea información de las NIIF tiene como variable explicativa el Margen de Explotación, mientras que el que se nutre de información presentada según el PGC, la variable explicativa es el Beneficio Ordinario. Como puede verse, esta diferencia no es importante, puesto que en ambos casos se trata de variables relacionadas con la medición del resultado empresarial.

Tras haber realizado las estimaciones de los modelos de regresión mencionados, y dados los resultados tan similares obtenidos con independencia del origen de los datos (presentados según las NIIF o según el PGC) se ha estimado oportuno realizar un análisis ANOVA para determinar si existen diferencias significativas en la información financiera facilitada por las NIIF frente a la facilitada por el PGC o si, por el contrario, no existen tales diferencias. El resultado obtenido señala que no existen diferencias significativas entre la información obtenida siguiendo una u otra normativa.

Este resultado puede resultar sorprendente dados los profundos cambios que las NIIF plantean en el entorno contable de las empresas. No obstante, se debe interpretar con cautela. Así pues, debe tenerse en consideración que la aplicación de las NIIF en el año 2004 se encontraba en una fase preliminar. Incluso en el año 2005 no es obligatorio para las empresas cumplir con todas las NIIF y, en algunas de obligado cumplimiento, la interpretación de la norma no es unívoca y plantea dudas. Tampoco hay que olvidar que los usuarios de la información financiera, en 2004 sólo disponían de la información elaborada según el PGC. Por otro lado, el impacto de las NIIF se prevé muy diferente en función del sector productivo de que se trate, por lo que sería de gran interés poder realizar análisis como los realizados en este trabajo en distintos sectores. No obstante, dado que en este estudio se trabaja con una muestra trasversal, no es posible contar con muestras suficientemente amplias. En el futuro, tal vez se pueda realizar un análisis de estas características, aunque se perderá una de las principales virtudes del presente trabajo, que es el de comparar dos modelos contables en el mismo momento del tiempo, lo que permite eliminar completamente del modelo de valoración variables explicativas relacionadas con el entorno macroeconómico o las expectativas, que no resultan necesarias a efectos de realizar una comparación de modelos contables.

Finalmente debe recordarse que el principal fin perseguido por el IASC, que es el Comité que emite las NIIF, es el de homogeneizar los sistemas contables internacionales, con las indudables ventajas que este proceso conlleva, y no competir con los sistemas contables nacionales vigentes en los diferentes países por ver cual permite explicar mejor el valor de las empresas.

# **BIBLIOGRAFÍA**

Amat, O. (1999) EVA: Valor Añadido Económico. Un nuevo enfoque para optimizar la gestión, motivar y crear valor. Ediciones Gestión 2000. Barcelona.

Amat, O. (Coordinador) (2003) Comprender las Normas Internacionales de Contabilidad. Ediciones Gestión 2000. Barcelona.

Caballer, V. (1994) Métodos de valoración de empresas. Pirámide. Madrid.

Caballer, V. y Moya, I. (1997) Valoración de enpresas españolas. Pirámide. Madrid.

Epstein, B.J. y Mirza, A.A. (2002) IAS 2002 Interpretation and Application of Internacional Accounting Standards. Wiley. New Cork.

Fernández, P. (1999): Valoración de empresas. Gestión 2000. Barcelona.

Fernández, P. (2000) Creación de valor para los accionistas. Ediciones Gestión 2000. Barcelona.

Fernández, P. (2004) "La creación de valor para los accionistas en empresas cotizadas", Harvard Deusto Finanzas y Contabilidad, 59, 64-72.

Gonzalo Angulo, J.A. (2003) "Principales cambios que suponen las Normas Internacionales de Información Financiera (NIIF) respecto al Plan General de Contabilidad (PGC)" en línea 5campus.org Contabilidad Internacional http://5campus.org/leccion/niif fecha consulta: 20 de marzo de 2006.

Irimia, A.I. (2002) Significado económico de los indicadores basados en la gestión del valor. XII Jornadas luso-españolas. Covilha.

Irimia, A.I.; Jiménez, J.L. y Ruiz, R.J.. (2003): La creación de valor para el accionista. Cie Inversiones Editoriales Dossat 2000. Madrid.

Moya, I. (1995) "Valoración bursátil de empresas. Propuesta de una metodología". Análisis Financiero, 66, 92-106.

Moya, I. (1996). "Valoración analógico bursátil de empresas. Aplicación a la Cajas de Ahorro". Revista Española de Financiación y Contabilidad, 25, (86), 199-234.

Ruiz, R.J. y Jiménez, F. (1999) "Antes y después del flujo descontado de fondos". Banca y Finanzas, 48, 33-41.

Ruiz, R.J. y Jiménez, J.L. (2000a) "Indicadores clásicos de creación de valor". Banca y Finanzas, 58, septiembre.

Ruiz, R.J. y Jiménez, J.L. (2000b) "Indicadores modernos de creación de valor". Banca y Finanzas, 59, octubre.

Tua, J. (Coordinador)(2002) Marco conceptual para la información financiera. Análisis y comentarios. AECA. Madrid.